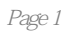

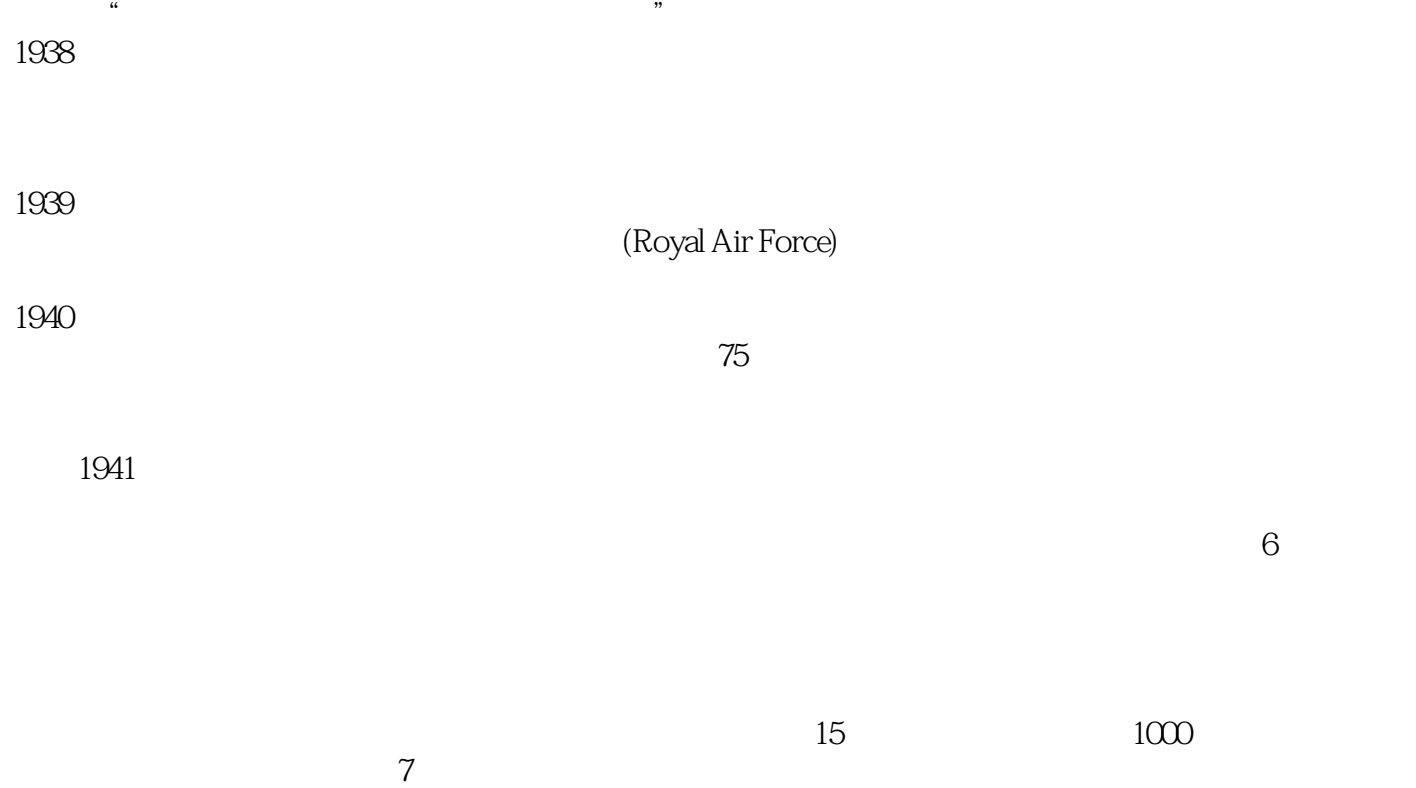

达尔(1916―1990),英国著名儿童文学作家,一生从事写作几十年,创作儿童读物18本,如《詹姆

a "
"
The Pied Piper of Hamelin)

 $\frac{11}{15}$ 

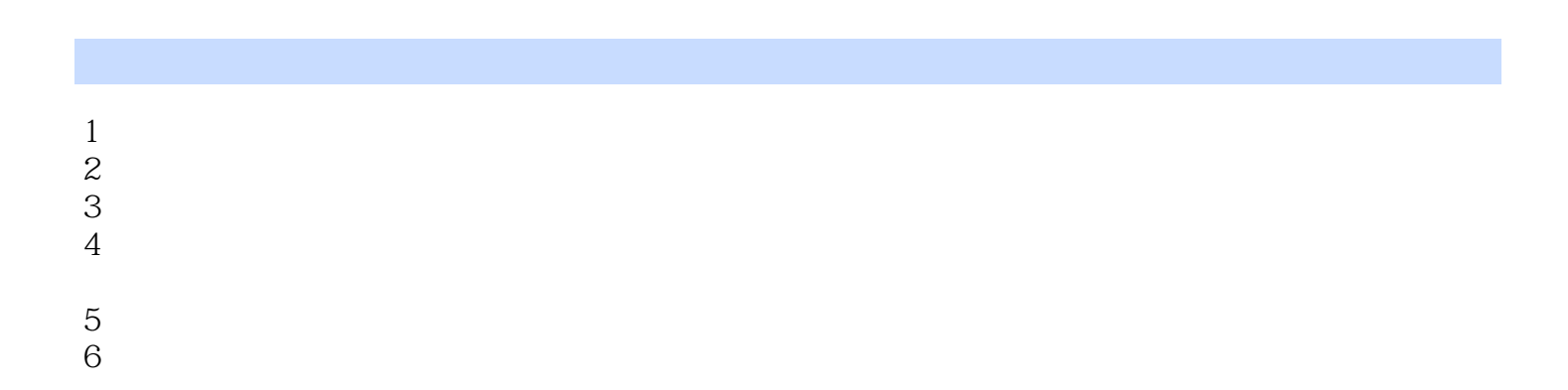

## $1$

- $\longrightarrow$  , and the contract of the contract of the contract of the contract of the contract of the contract of the contract of the contract of the contract of the contract of the contract of the contract of the contract of th  $\mathcal{D}$
- -
- $\mathcal{C}$ , where  $\mathcal{C}$  is the contract of the contract of the contract of the contract of the contract of the contract of the contract of the contract of the contract of the contract of the contract of the contract of t
- 
- 
- 
- 
- 
- 
- 
- 
- - -
- 
- - - - *Page 6*

本站所提供下载的PDF图书仅提供预览和简介,请支持正版图书。

:www.tushu000.com